# *Curso Editor de Muros StruBIM Shear Walls*

#### *OBJETIVOS DEL CURSO:*

Capacitar a los alumnos y profesionales de la arquitectura, la ingeniería y la construcción en general, en la aplicación de un software de avanzada para el análisis, diseño y comprobación de muros a cortante.

El curso le permitirá modelar de forma sencilla una estructura a base de muros de hormigón a cortante. Se analizará el modelo, se vinculará el proyecto a la plataforma BIMserver.center, se configurará la herramienta para el diseño de los muros, se analizarán resultados, se darán recomendaciones para el optimizado y para la generación de documentación técnica.

Todo esto permite al profesional volcar sus conocimientos dentro de un Software de cálculo que le permitirá optimizar su trabajo, reducir tiempos de cálculo y elaborar fácilmente su documentación.

#### *DESTINADO A:*

Alumnos, Profesionales, Ingenieros, Arquitectos, Maestros Mayores de Obra y Técnicos en Construcción independientes. Empresas Constructoras, Estudios de Arquitectura y de Ingeniería, Municipalidades, Organismos del Estado que participen en licitaciones o construcciones de Obras Civiles, etc.

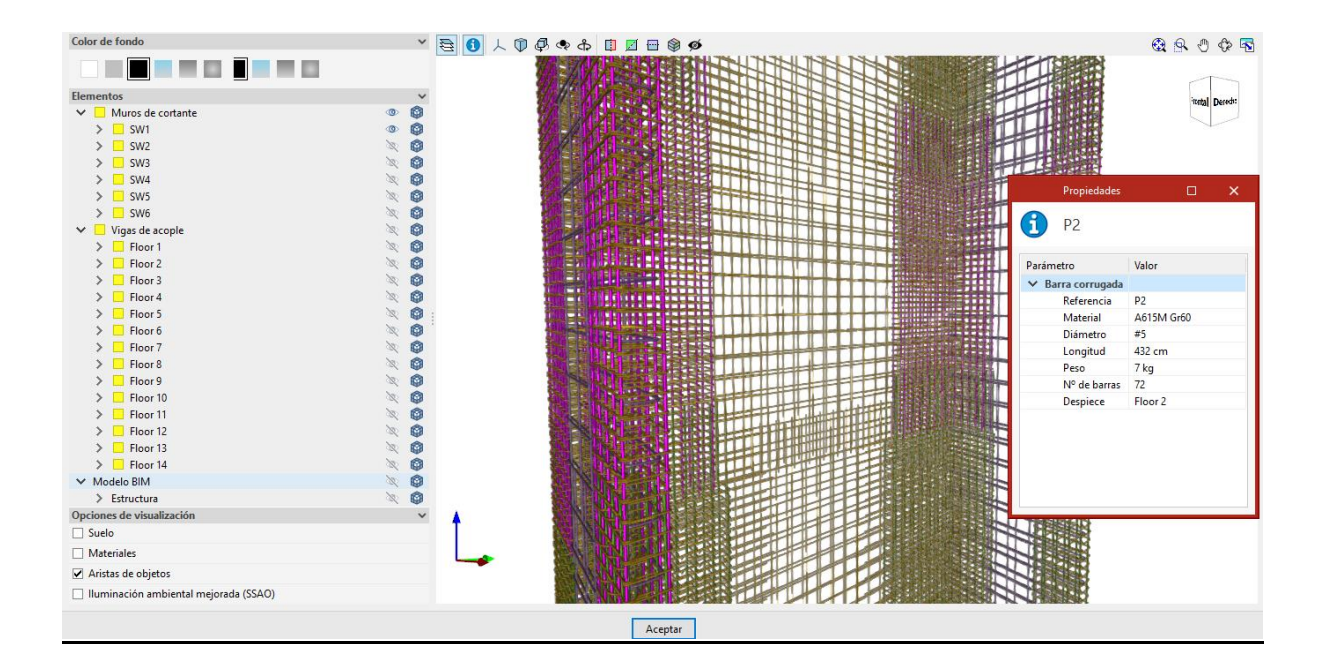

Dentro del presente curso vamos a ver aquellos aspectos a tener en cuenta a la hora de Modelar y Calcular una Muro de cortante:

- 1. Generación de un modelo a base de muros de hormigón desde CYPECAD.
- 2. Vinculación del proyecto a la plataforma BIMserver.center.
- 3. Descripción general del programa, opciones de inicio de Obra Nueva.
- 4. Descripción de las herramientas del programa: Datos generales, edición de muros, tablas de armado, edición de biblioteca de materiales, etc.

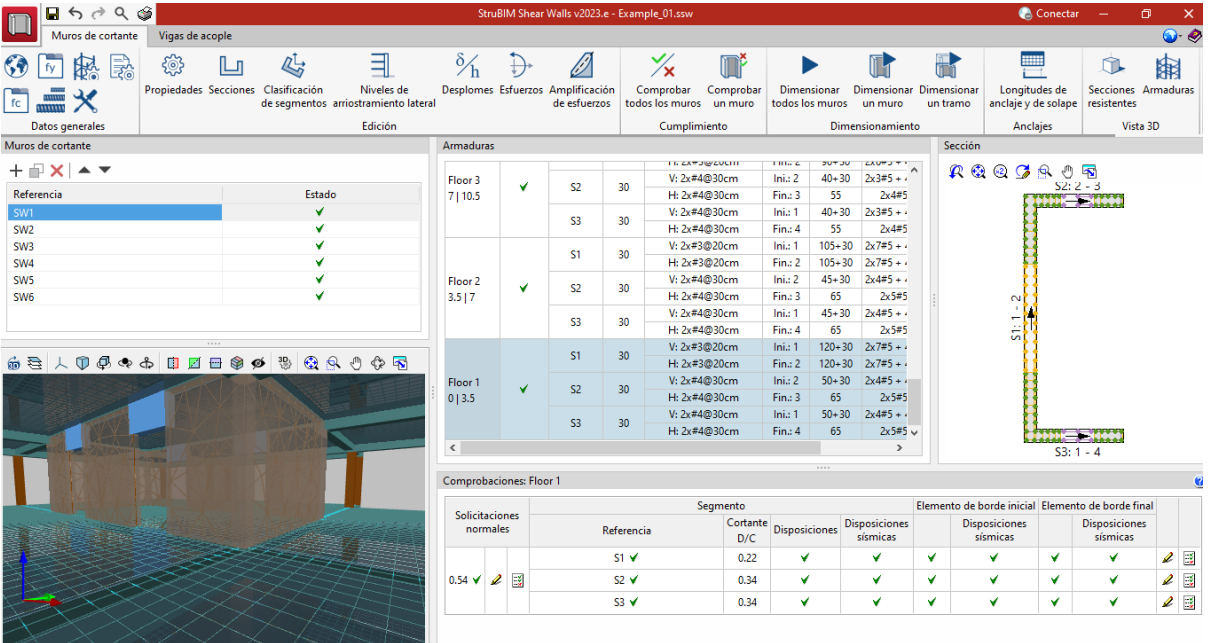

- 5. Dimensionamiento de muros.
- 6. Comprobaciones de muros
- 7. Optimizado de la armadura de los muros. Recomendaciones.
- 8. Dimensionamiento de vigas de acople
- 9. Comprobaciones de vigas de acople
- 10. Optimizado de la armadura de las vigas de acople. Recomendaciones

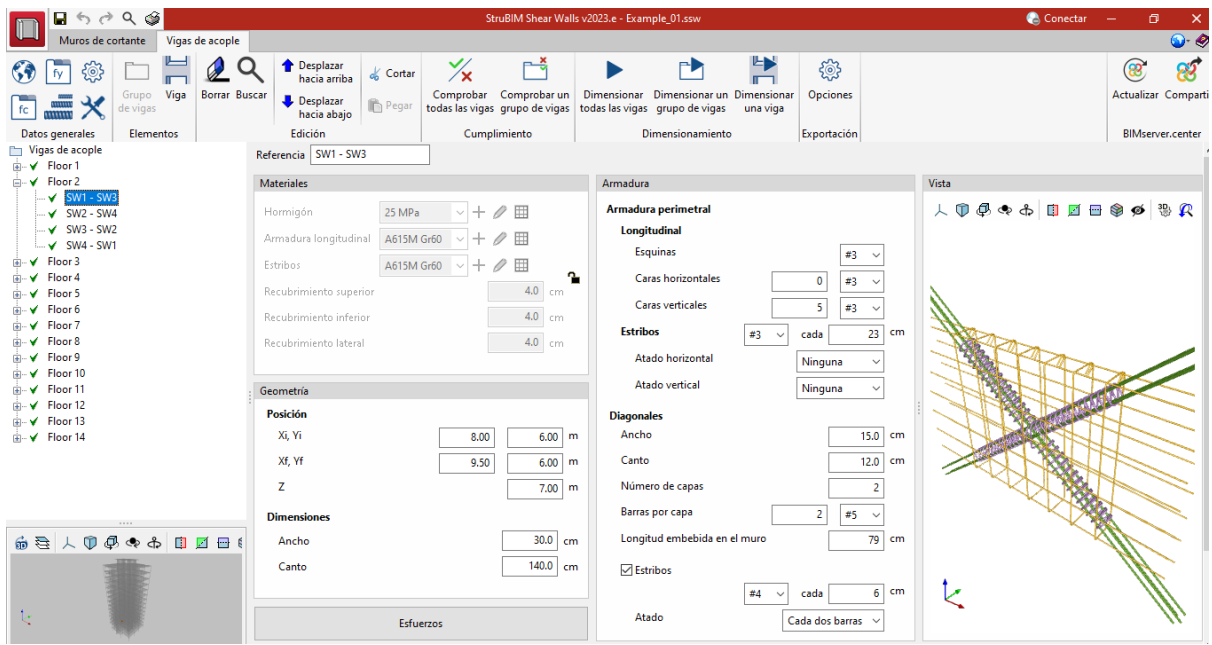

# *UNIDADES:*

- *Unidad 1: Presentación del modelo.*
	- o *Presentación del modelo en CYPECAD*
	- o *Definición de normas y combinatorias*
	- o *Evaluación de hipótesis de carga*
	- o *Parámetros iniciales del modelado.*

## • *Unidad 2: Exportación a la plataforma.*

- o *Vinculación de la obra de CYPECAD a BIMserver.center*
- o *Exportación de modelo y esfuerzos.*
- o *Inicio de obra en StruBIM Shear Walls.*

## • *Unidad 3: Configuración del software.*

- o *Configuración de normativas.*
- o *Criterios de dimensionamiento.*
- o *Configuración de biblioteca de materiales.*

### • *Unidad 4: Diseño de muros*

- o *Diseño de armaduras de muros.*
- o *Optimización y mejoras de las armaduras*
- o *Comprobación de muros*

### • *Unidad 4: Diseño de vigas de acople*

- o *Diseño de armaduras de vigas de acople*
- o *Optimización y mejoras de las armaduras*
- o *Comprobación de vigas de acople*